## Roll your own compiler

Easy IR generation

Kai Nacke

3 February 2019

LLVM dev room @ FOSDEM'19

### What are the obstacles of IR generation?

#### Modula-2

- First implementation in 1979 for the PDP-11
- Complete language
	- Carefully designed syntax
	- Module concept
	- Low-level facilities and procedure types
- Large code base available
	- The Lilith operating system
	- The GMD compiler toolbox ("cocktail")
- Later standardized as ISO 10514

```
(* Taken from PIM4, page 25. *)
MODULE gcdlcm;
FROM InOut IMPORT ReadInt, WriteLn,
                   WriteString, WriteInt;
VAR x, y, u, v: INTEGER;
BEGIN
   WriteString("x = "); ReadInt(x); WriteLn;
   WriteString("y = "); ReadInt(y);
  u := x; v := y; WHILE x # y DO
    IF x > y THEN
       x := x - y; u := u + v
     ELSE
       y := y - x; v := v + u
     END
   END;
   WriteInt(x, 6); WriteInt((u+v) DIV 2, 6); WriteLn
END gcdlcm.
```
#### m2lang – The LLVM-based Modula-2 compiler

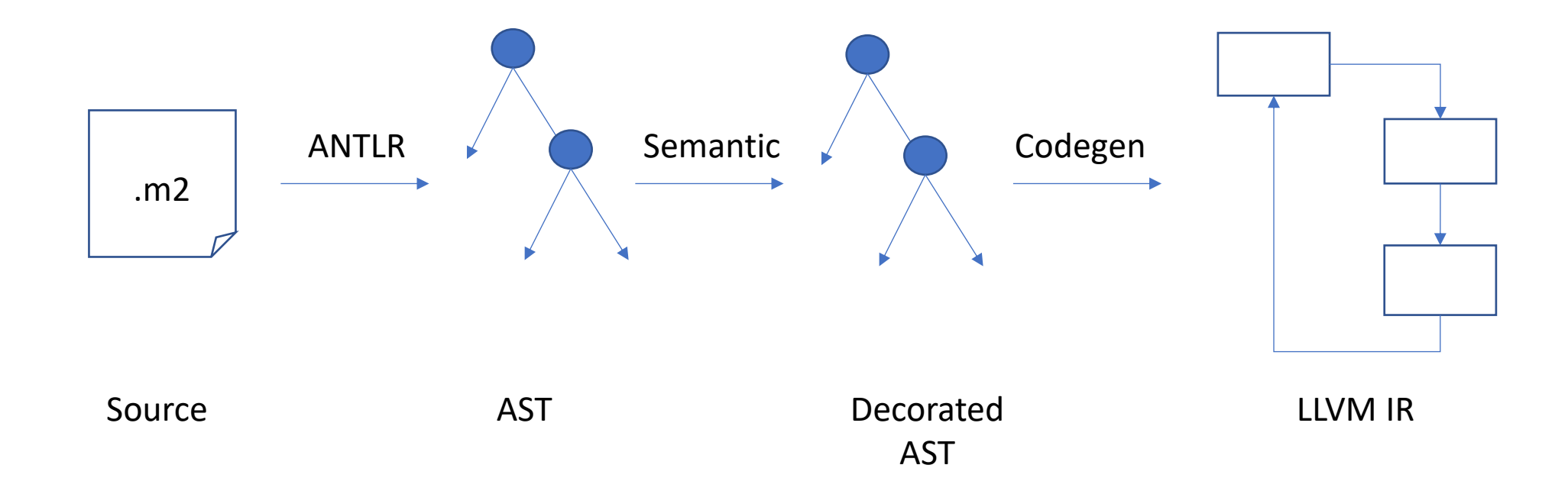

- Modula-2 grammar provided by ANTLR
- Semantic phase and IR generation hand-coded
- Semantic phase uses hand-coded AST
- Goal: replace ANTLR with RD-parser

Source will be published here:<https://github.com/redstar/m2lang>

#### Basic blocks

- IR instructions go into a basic block
- A basic block is a single entry single exit section of code
	- Entry is with first instruction, usually marked with a label
	- Ends with a terminating instruction, e.g. conditionally/unconditionally branch, return

**if: %6 = load i32, i32\* %3, align 4**  $=$  load i32, i32\*  $%4$ , align 4  **%8 = icmp ne i32 %6, %7 br i1 %8, label %then, label %else**

- Optimization is usually applied to basic blocks
- All basic blocks of a function form a control flow graph (CFG)

#### The naive approach to IR generation

- Define a visitor holding pointer to current basic block
- Traverse the AST and generate IR
	- Create a new basic block if needed

```
class Procedure : Node {
public:
  std::string Name;
  std::vector<Statement *> Stmts;
public:
 void accept (Visitor& v) {
    v.visitProcedure(*this);
```

```
class CodegenVisitor : Visitor {
 llvm::Module *module;
 llvm::LLVMContext& Context;
 llvm::BasicBlock *current;
public:
 virtual void visitProcedure(Procedure& arg) {
    auto fty = llvm::FunctionType::get(llvm::Type::getVoidTy(Context),
      std::vector<llvm::Type *>(), false);
    auto func = llvm::Function::Create(fty, llvm::GlobalValue::InternalLinkage,
      arg.Name, module);
    current = llvm::BasicBlock::Create(Context, "", func);
    llvm::IRBuilder<>builder(current);
    11...builder.CreateRetVoid();
```
#### The trouble with naive approach

- Naive approach works well with simple arithmetic
- Now consider nested IF-THEN-ELSE-END structures

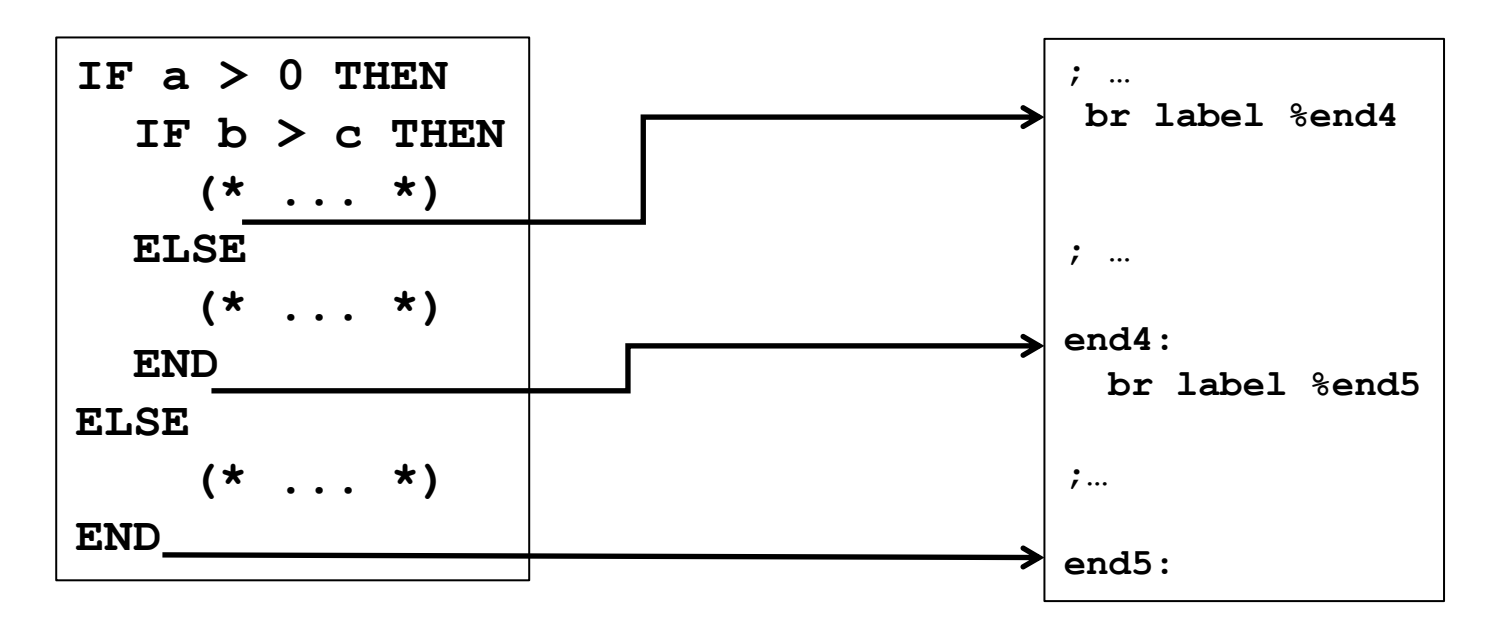

- Current block can be empty ("**END**")
- Generates blocks with branch instruction only

#### The gap between AST and LLVM IR

- The AST is more closely to the textual representation
- The basic blocks form a control flow graph
- Generation of "branch only" basic blocks is result of this mismatch

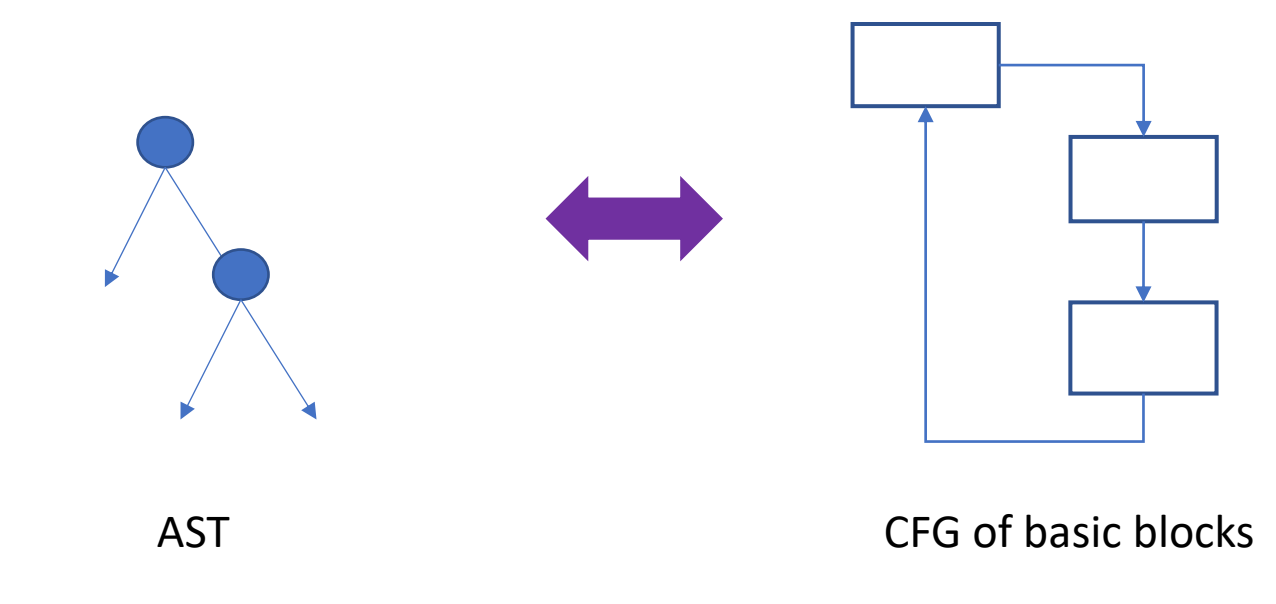

#### How to resolve

- Do not care let LLVM optimize it away
	- Simple
- Induce the CFG on the AST
	- Just adds a pointer to the AST ("next basic block")
	- Can be constructed very fast with recursive visitor
- Explicitly construct the CFG
	- Costly if only done for construction of IR

class Statement : Node { public: Statement \*ExitToStmt;

#### Transform AST into high-level CFG

- Goal is to transform the AST into a representation closer to a CFG
- Lower high-level constructs in low-level constructs
	- Replace FOR, WHILE, REPEAT with LOOP/EXIT
	- Replace AND/OR with nested IF
- Introduce GOTO
	- Lowering every implicit jump into a GOTO creates a CFG
- Think how to preserve debug metadata!
- You now have created your own IR!

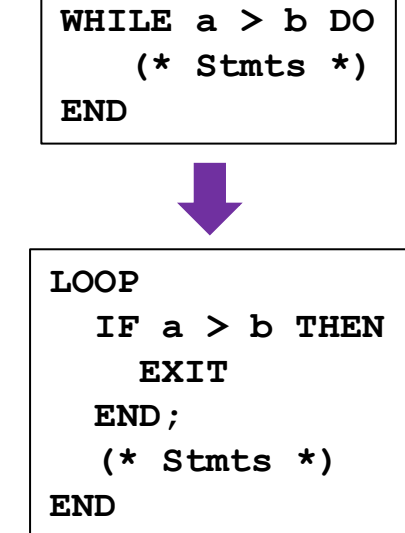

#### When is another IR needed?

- Creating another IR can be helpful
	- Elaborate type checking
	- Scope checking
	- Generating synthetic code (e.g. cleanup handlers)
- Do only when needed
	- Modula-2 seems to be simple enough to go without new IR
- Be careful
	- Do not replicate LLVM functionality at a higher level
	- Consider adding a new LLVM pass instead

# Thank you!